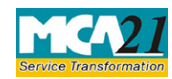

## **Instruction Kit for Investor Complaint** (Application for online registration of investor related complaint with MCA)

## **Table of Contents**

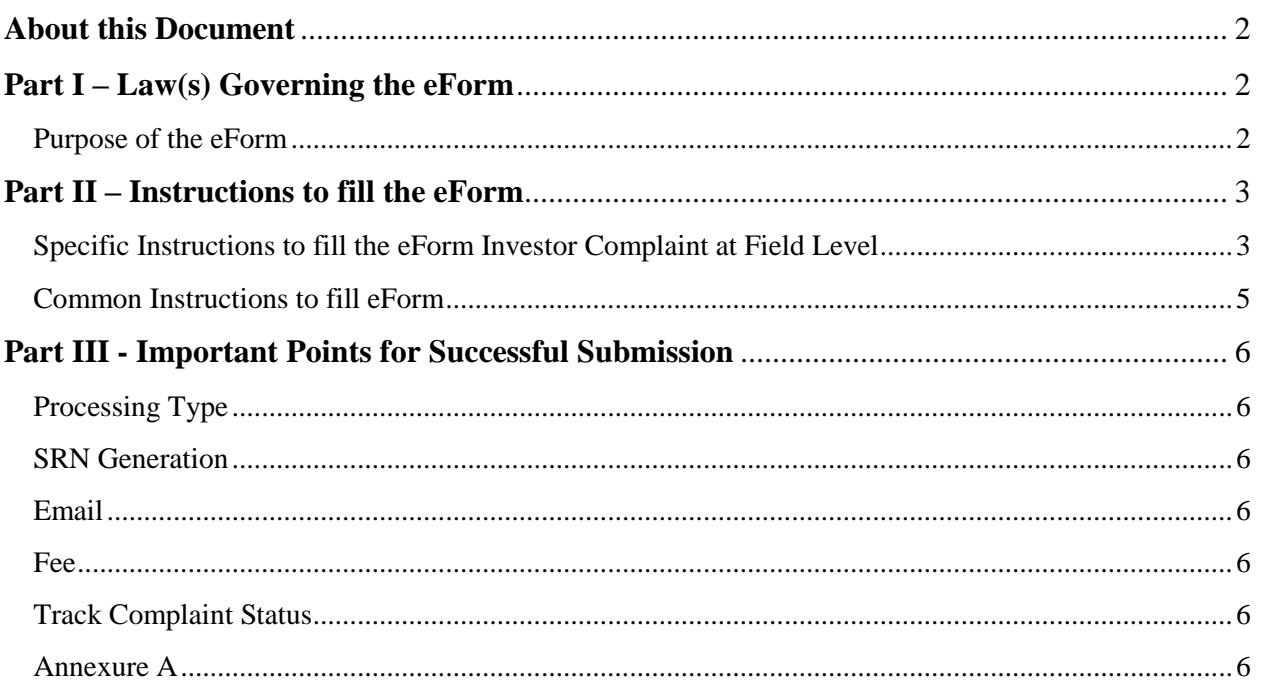

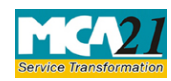

(Application for online registration of investor related complaint with MCA)

## <span id="page-1-0"></span>**About this Document**

The Instruction Kit has been prepared to help you file eForms with ease. This documents provides references to law(s) governing the eForms, instructions to fill the eForm at field level and common instructions to fill all eForms. The document also includes important points to be noted for successful submission.

User is advised to refer instruction kit specifically prepared for each eForm.

This document is divided into following sections:

Part I – [Laws Governing the eForm](#page-1-1)

Part II – [Instructions to fill the eForm](#page-2-0)

Part III – [Important Points for Successful Submission](#page-5-0)

*Click on any section link to refer to the section.*

## <span id="page-1-1"></span>**Part I – Law(s) Governing the eForm**

#### <span id="page-1-2"></span>Purpose of the eForm

Any investor, shareholder, creditor, employee, deposit holder can file complaint related to shares, debentures, bonds, fixed deposits etc. against a company by filling Investor Complaints form. There is no fee for filing the form.

Alternatively the investor, shareholder, creditor, employee, deposit holder can also lodge an investor complaint by handing over a written complaint directly to an MCA official in the office of Registrar of Companies.

One Investor Compliant Form should be filed against only one company/ LLP and for one type of complaint. If there are multiple complaints against one company or LLP, file a different Investor Compliant Form for each type of Compliant. This will help is effective tracking and closure of complaint.

There is no fee for filing an Investor Complaint Form.

#### **In the following situations, don't file an Investor Compliant Form.**

- 1. If your complaint relates to multi-level marketing scheme or a scheme falling under the Price Chit and Money Circulation Schemes (Banning) Act, 1978, including a company carrying on chit fund business, please lodge your complaint with the Ministry of Finance, Department of Economic Affairs, Government of India.
- 2. If your complaint relates to termination of services, non-payment of salary, terminal benefits etc. (servicerelated matters), lodge the complaint with the Ministry of Labour & Employment, Government of India.
- 3. In case, your complaint / grievance relates to Non-Banking Finance Company (NBFC) or Residuary Non-Banking Company (RNBC) registered with RBI, please lodge your complaint with Reserve Bank of India (RBI).
- 4. In case, your complaint is against any company having any collective investment scheme, lodge the complaint with SEBI only.
- 5. If the complaint is against intermediaries registered with SEBI, such as stock brokers, depository participants, mutual funds, lodge the complaint with SEBI only.

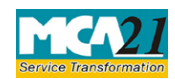

(Application for online registration of investor related complaint with MCA)

- 6. If your complaint / grievance relates to issue and transfer of securities and non-payment of dividend in respect of listed companies and also the companies which intend to get their securities listed on any recognized stock exchange, you may file such complaints either with Securities and Exchange Board of India (SEBI) (under the Department of Economic Affairs) or with the Ministry of Corporate Affairs (MCA).
- 7. In case of other companies, all complaints should be filed with MCA.
- 8. In case of Chit Fund Companies, lodge the complaint with the Registrar of Chit Funds of the concerned state.
- 9. In case of real estate companies, lodge the complaint with the Ministry of Urban Development and Housing, GOI.
- 10. If your complaint relates to disputes concerning title of properties or in the nature of commercial disputes, lodge the complaint with the Court/Tribunal of appropriate jurisdiction.
- 11. If your complaint relates to misuse of digital signature (resulting in alleged filling of form 32 or form 2 etc.), lodge the complaint with the appropriate police authority, as prescribed in Information Technology Act, 2000.
- 12. If the complaint relates to deficiencies in products or services of a company, y lodge the complaint with the Consumer Court of appropriate jurisdiction or the Ministry of Consumer Affairs, Government of India, Krishi Bhawan, New Delhi.

## <span id="page-2-0"></span>**Part II – Instructions to fill the eForm**

## <span id="page-2-1"></span>Specific Instructions to fill the eForm Investor Complaint at Field Level

Instructions to fill the eForm are tabulated below at field level. Only important fields that require detailed instructions to be filled in eForm are explained. Self-explanatory fields are not discussed.

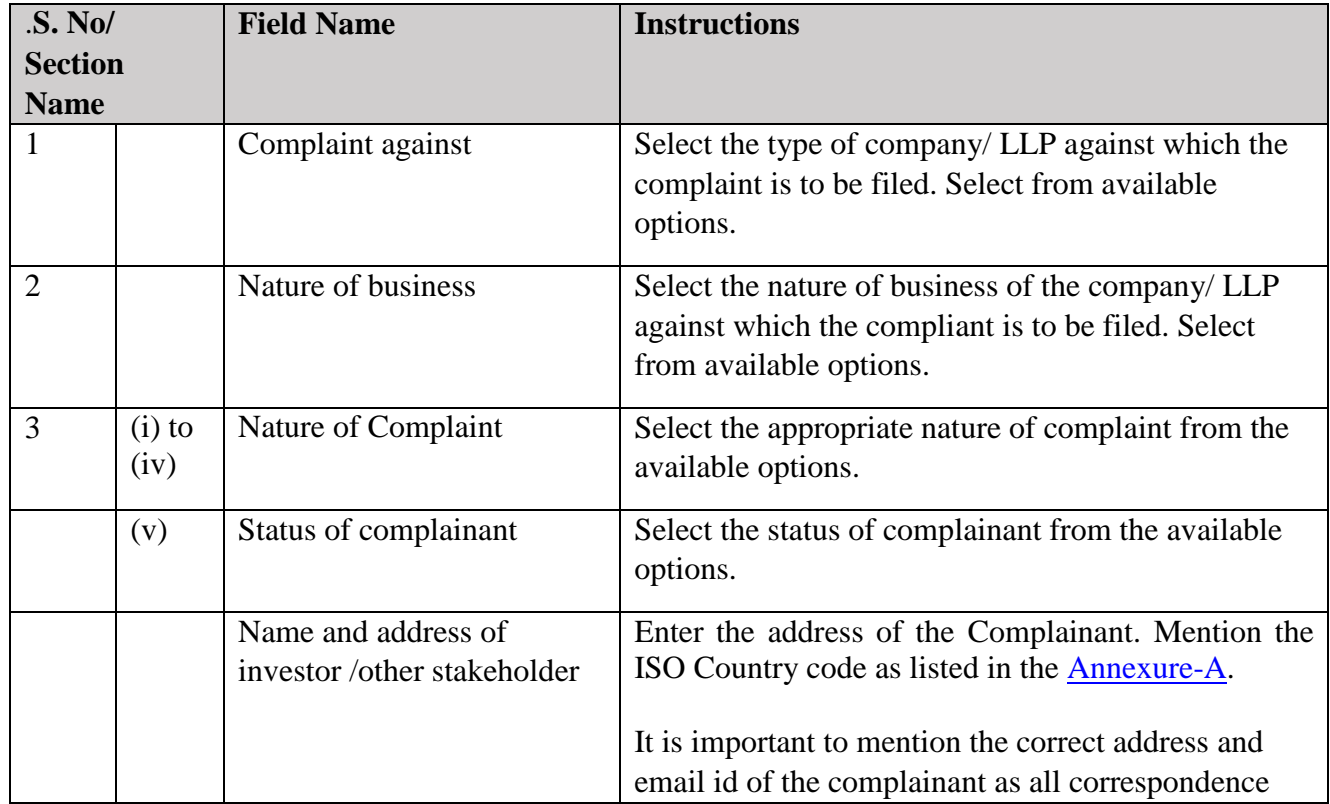

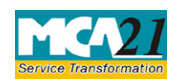

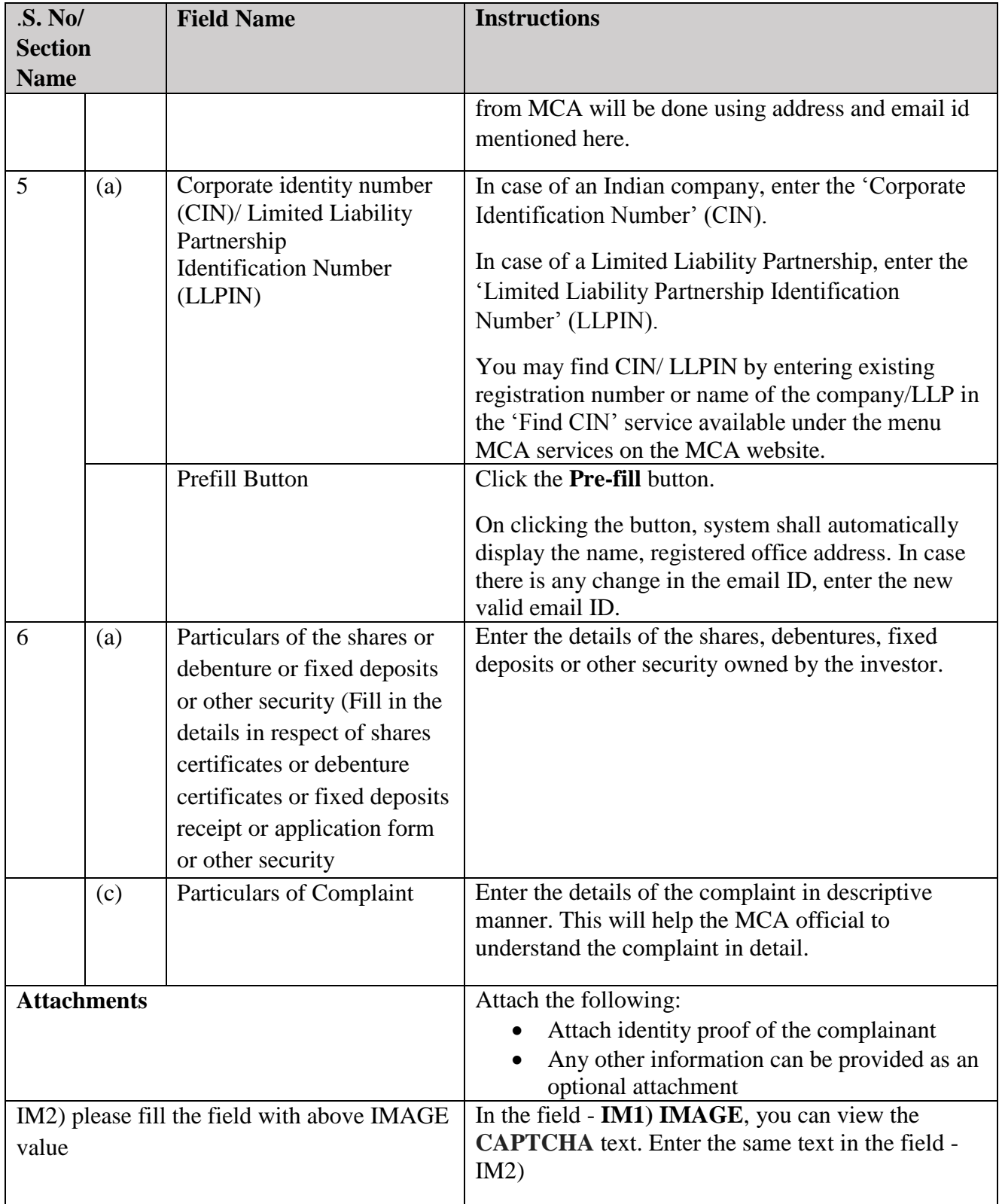

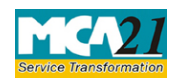

# (Application for online registration of investor related complaint with MCA)

## <span id="page-4-0"></span>Common Instructions to fill eForm

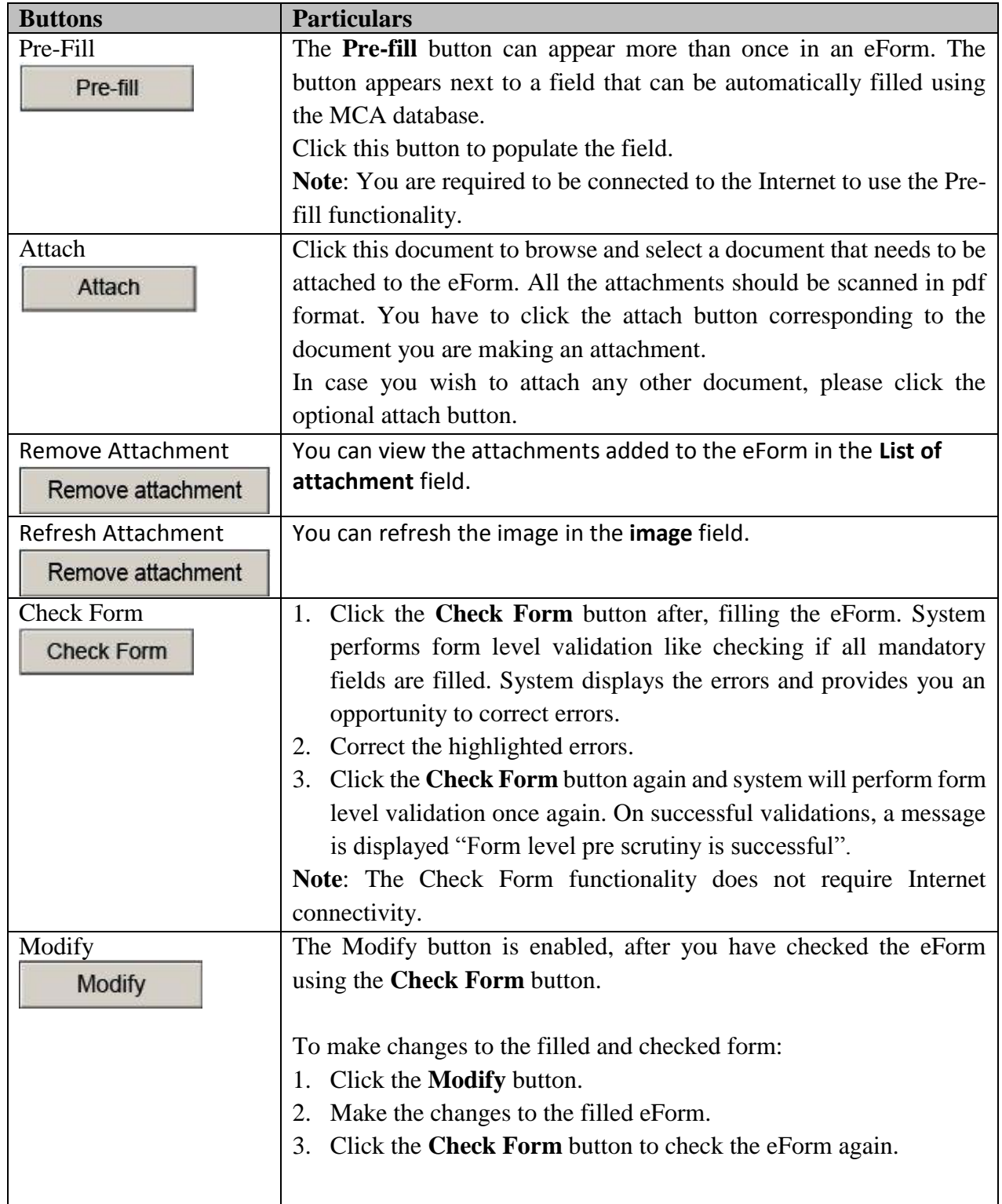

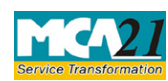

(Application for online registration of investor related complaint with MCA)

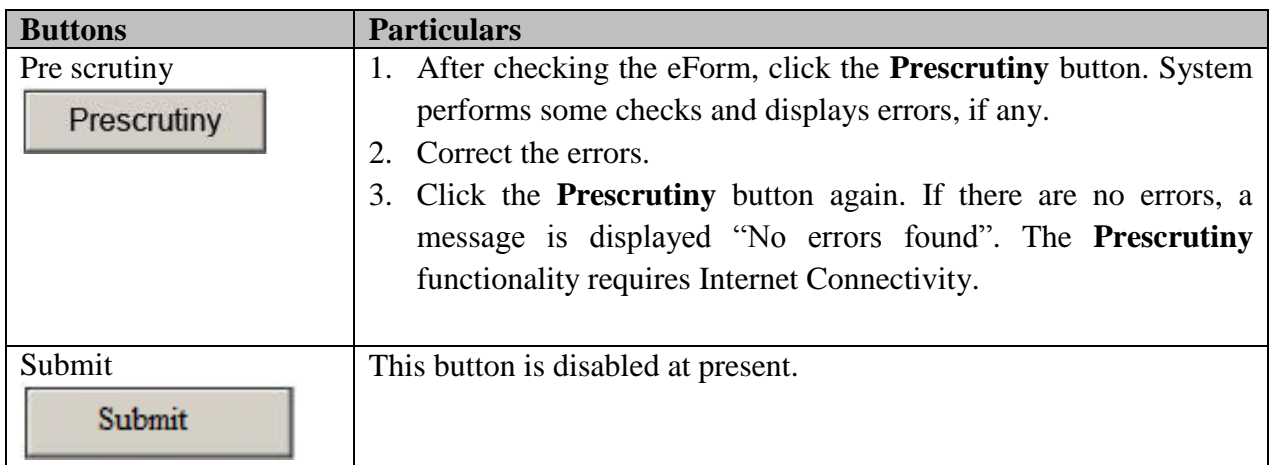

## <span id="page-5-0"></span>**Part III - Important Points for Successful Submission**

## <span id="page-5-1"></span>Processing Type

The eForm will be processed in the office of Registrar of Companies.

### <span id="page-5-2"></span>SRN Generation

On successful submission of the eForm Serious Complaints, SRN will be generated and shown to the user which will be used for future correspondence with MCA.

### <span id="page-5-3"></span>Email

An acknowledgment email is sent to the complainant on receipt of the online eForm.

#### Fee

There is no fee for filing Investor Complaint Form.

### Track Complaint Status

Complainant can see the status of the filed Investor Complaint form by using the MCA service - Track Complaint Status available at [www.mca.gov.in](http://www.mca.gov.in/)

### <span id="page-5-4"></span>Annexure A

List of ISO Country Codes

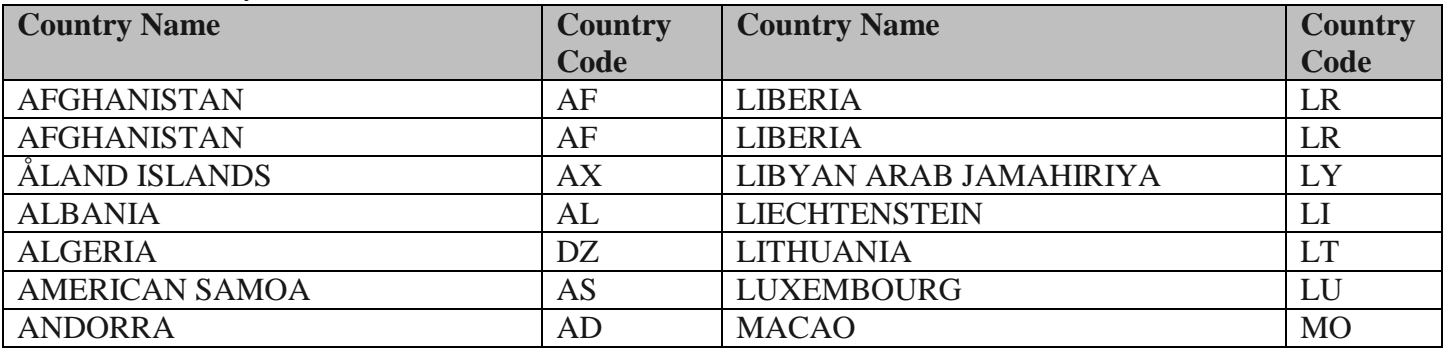

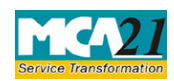

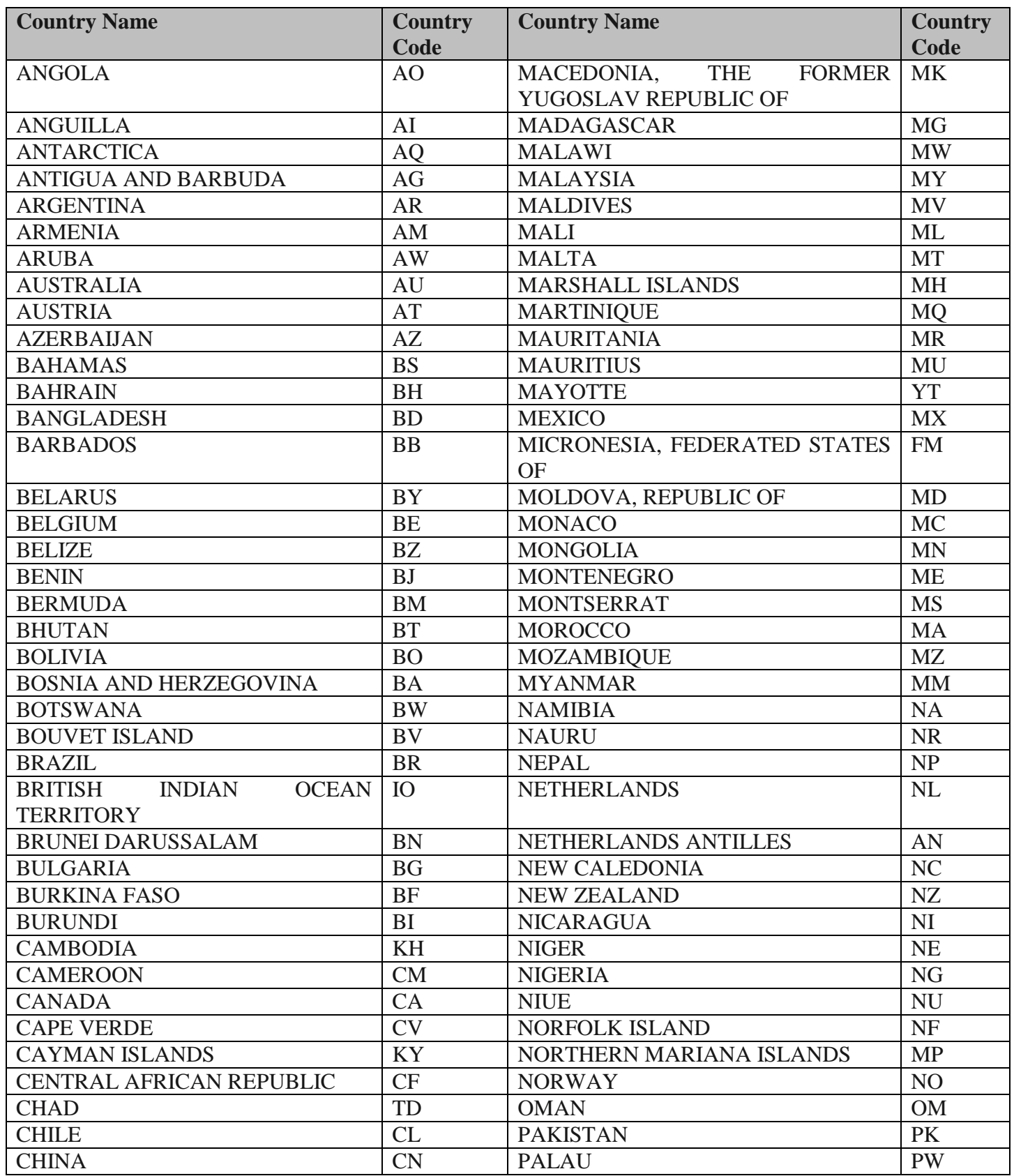

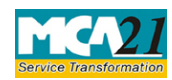

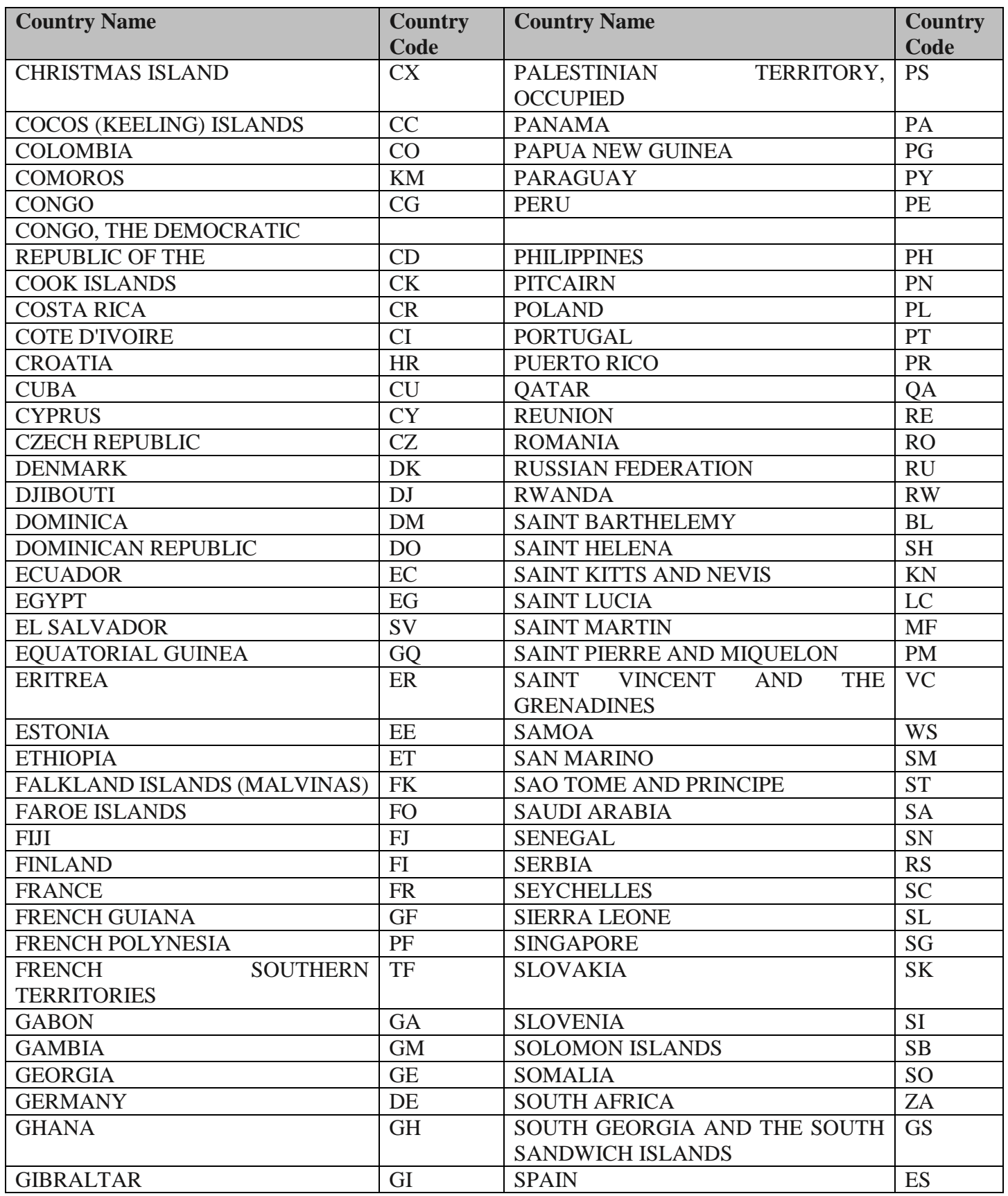

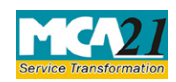

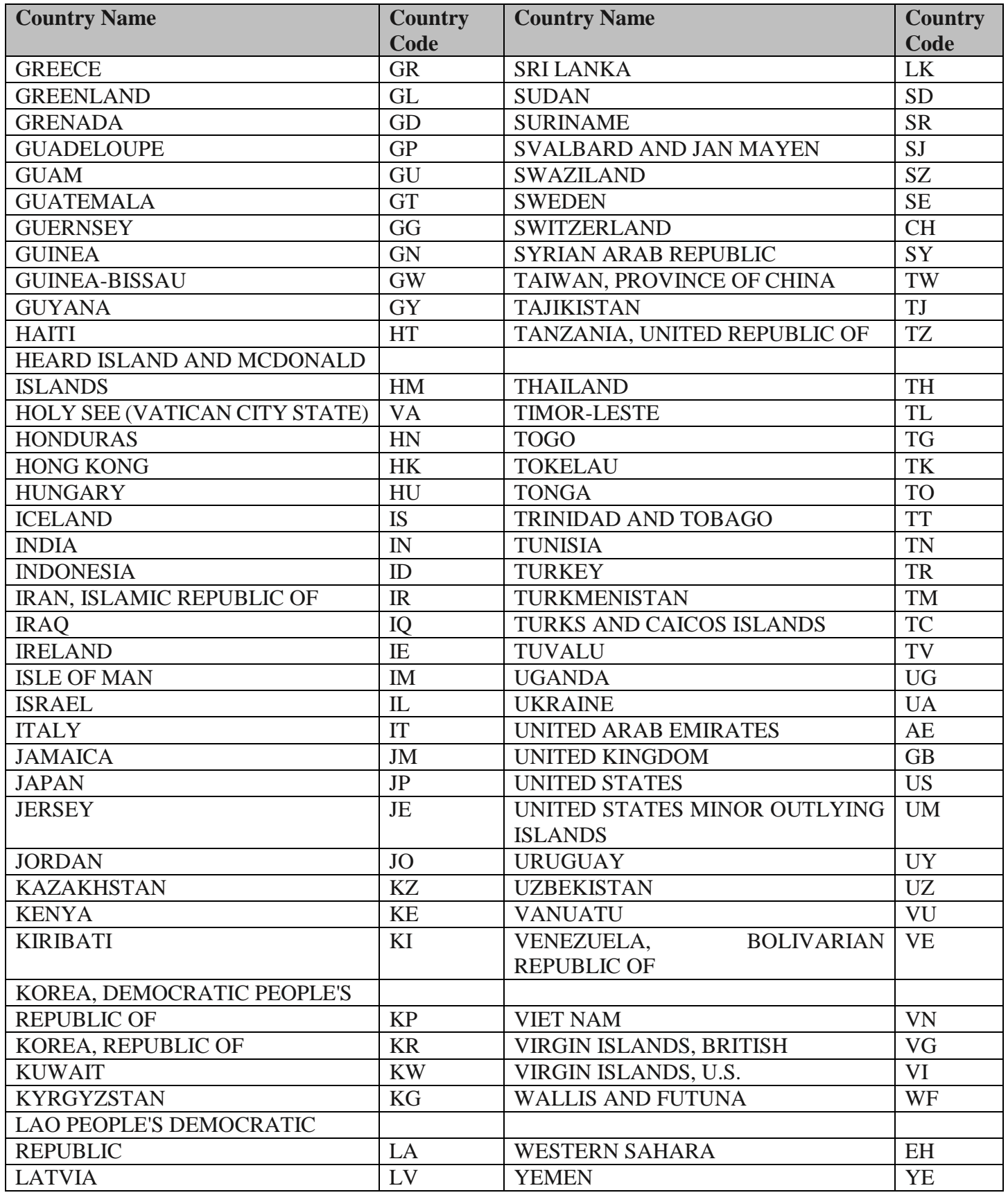

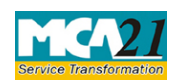

# (Application for online registration of investor related complaint with MCA)

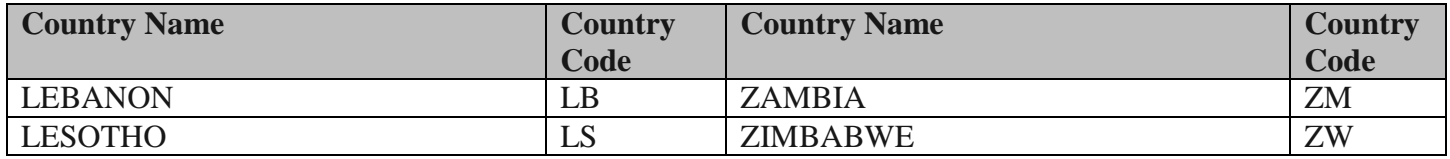

**[Back](#page-5-4)**